## **HEADER**

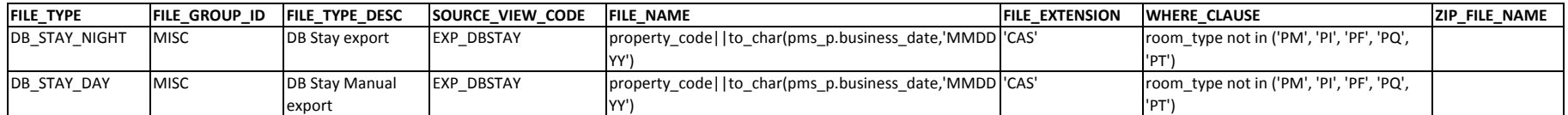

# **DETAILS**

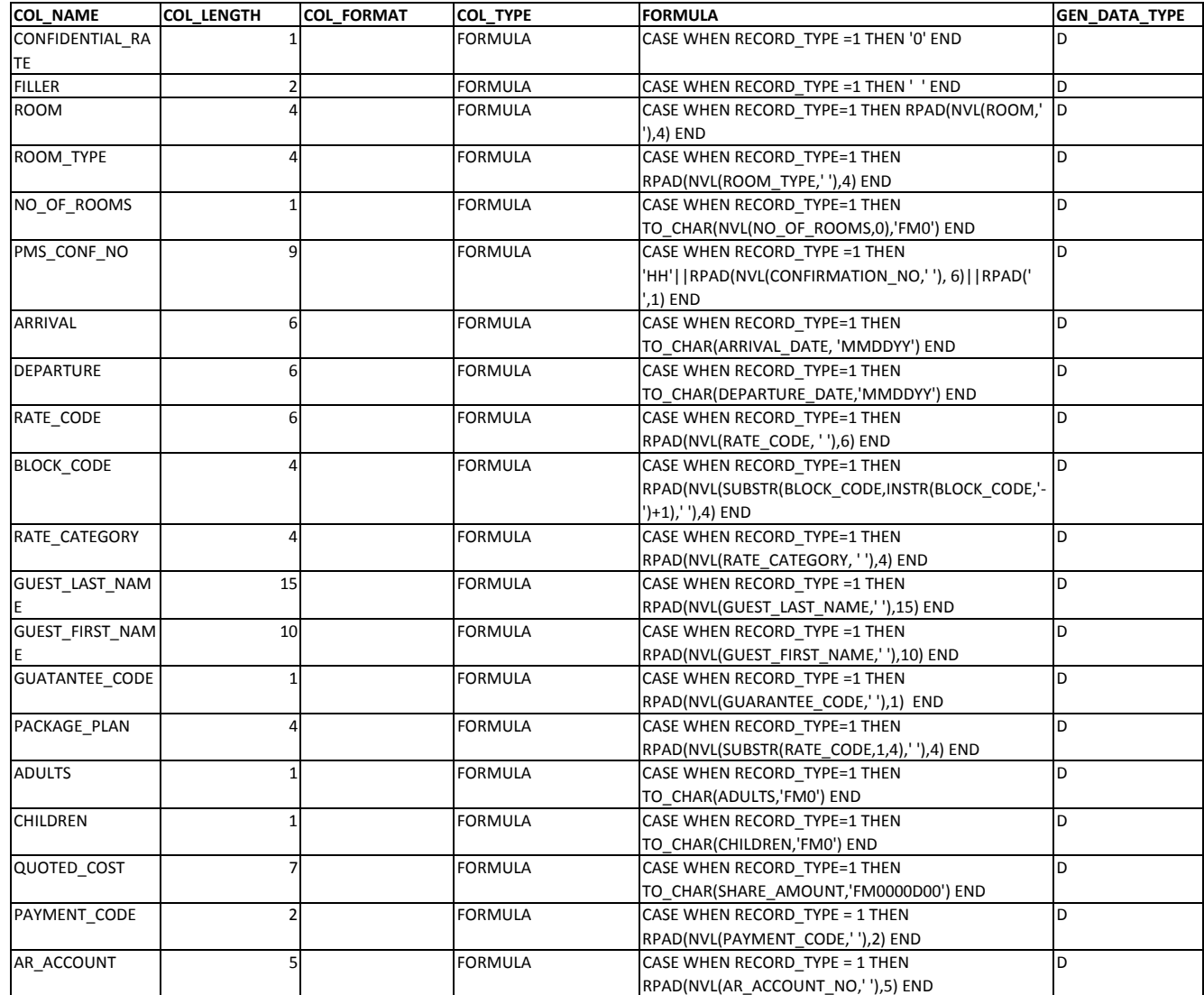

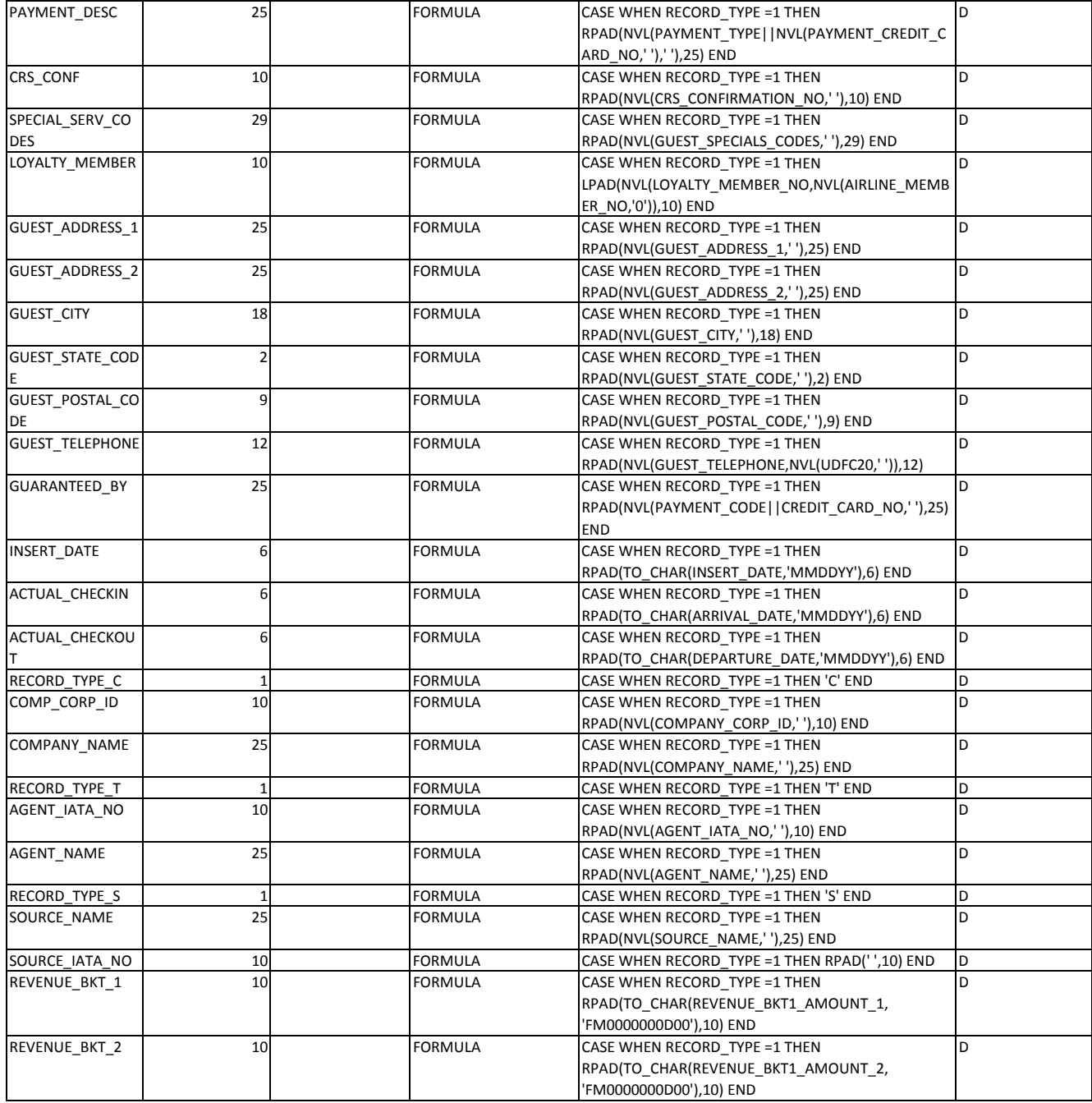

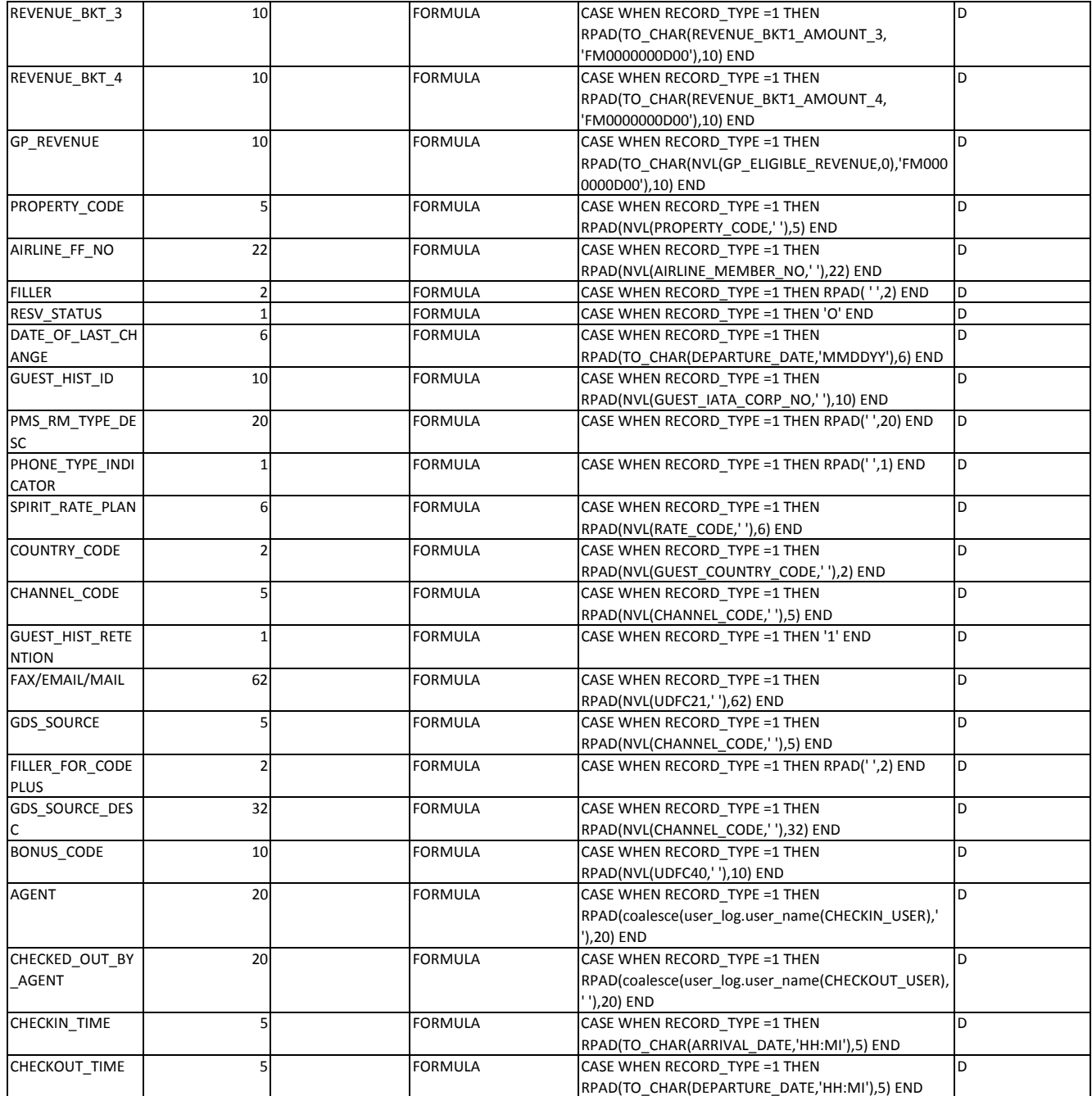

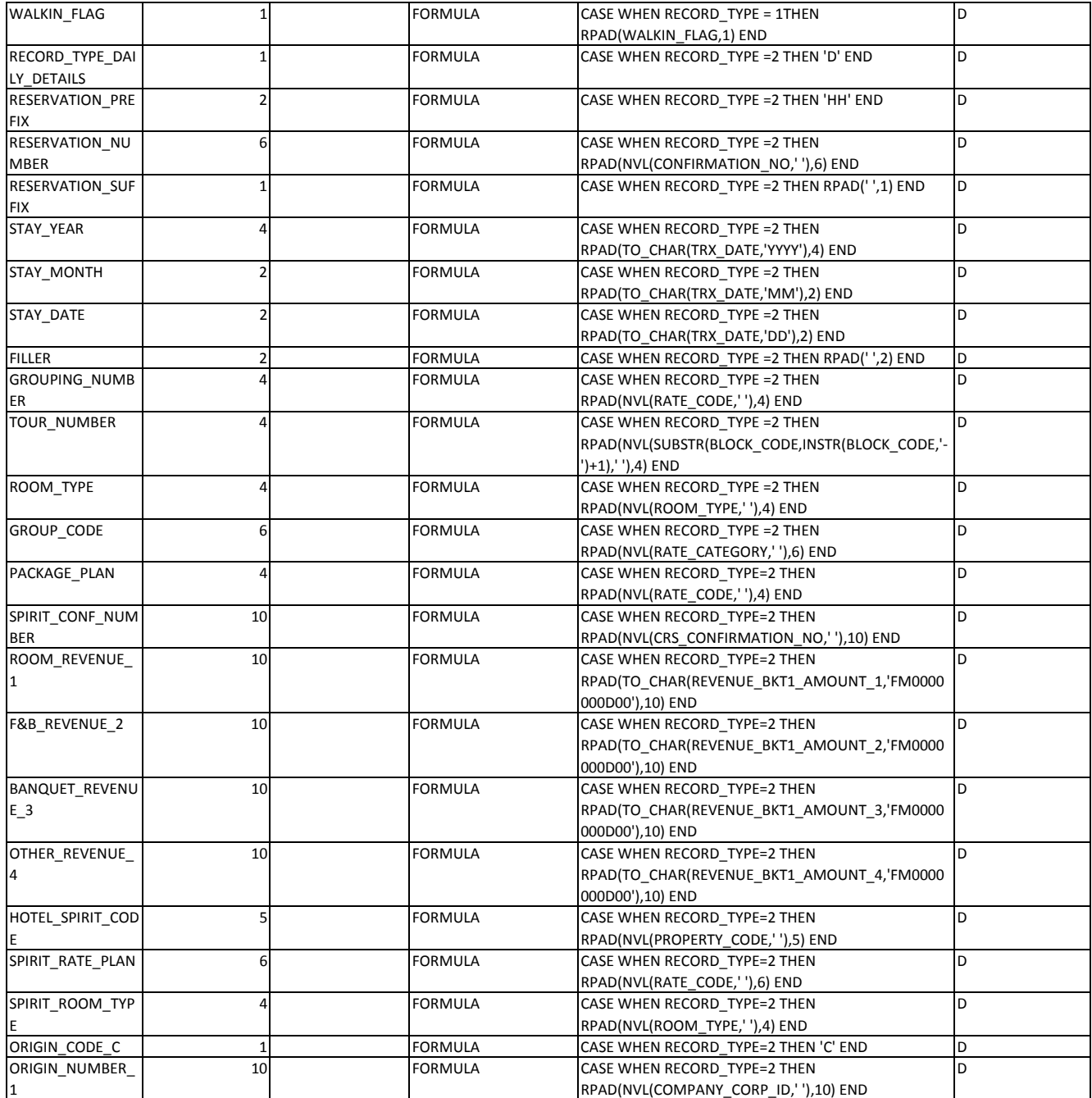

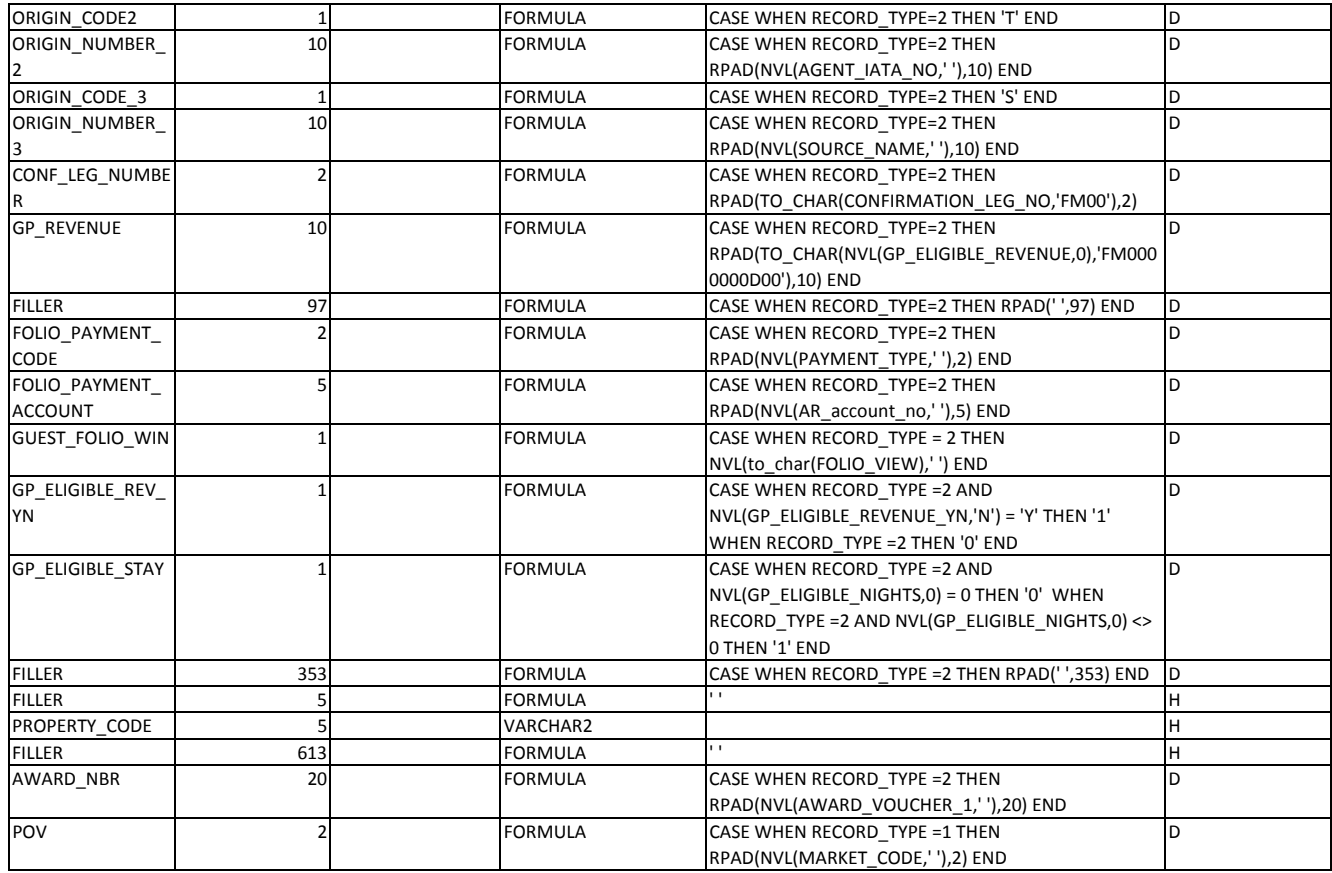